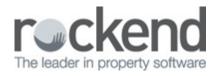

## fileSMART on a Microsoft Surface Pro

If you are using fileSMART on a Surface Pro and the details are too small to read comfortably then connect it to an external monitor if possible and set the screen resolution to a minimum of 1280 x 960 and scaling 100%. You can try higher resolutions until you find a setting that is comfortable for you but various items in fileSMART Archive will not display properly if the scaling is greater than 100%.

If you are using the Surface Pro without an external monitor, then the recommended screen resolution for fileSMART is 1920 x 1080 and scaling 100%

## Comparison of fileSMART displayed on a Surface Pro with different screen settings

Although there is not much visible difference in the actual archived document between the two examples shown here, there is a difference in the size of the buttons and the text display of the Libraries, Folders, and the found documents list.

|                                                                                                    | on Action Help                                                                                                    |                                                                                                    |                                                                                                    |                                                                                                    |                                                                                                    |                                                                                                    |                                                    |                                                                                                    |                                                                                                    |                                                                                                    |                                                                       |                                                      |  |
|----------------------------------------------------------------------------------------------------|----------------------------------------------------------------------------------------------------|----------------------------------------------------------------------------------------------------|----------------------------------------------------------------------------------------------------|----------------------------------------------------------------------------------------------------|----------------------------------------------------------------------------------------------------|----------------------------------------------------------------------------------------------------|----------------------------------------------------|----------------------------------------------------------------------------------------------------|----------------------------------------------------------------------------------------------------|----------------------------------------------------------------------------------------------------|-----------------------------------------------------------------------|------------------------------------------------------|--|
| of Fand                                                                                                    |                                                                                                    |                                                                                                    |                                                                                                    |                                                                                                    |                                                                                                    |                                                                                                    |                                                    |                                                                                                    |                                                                                                    |                                                                                                    |                                                                       |                                                      |  |
| Seent -                                                                                                    | V 🖂                                                                                                    | 8                                                                                                    | 9                                                                                                    | 7                                                                                                    | 2                                                                                                    |                                                                                                    |                                                    | 0                                                                                                    |                                                                                                    | -                                                                                                    | - 20                                                                  | - 6                                                  |  |
| ries and Folders                                                                                                    | 100                                                                                                    | 00 00                                                                                                    | B B 2mm                                                                                                    | apartican militi                                                                                                    | 3 / M                                                                                                    | □ ≤ · 100                                                                                                    |                                                    |                                                                                                    |                                                                                                    |                                                                                                    |                                                                       |                                                      |  |
| htter fräders<br>5 MAN<br>0 MAN<br>10 Ministrationeris<br>10 Ministrationeris<br>1                                                                               |                                                                                                    | 54010                                                                                                    | INSV                                                                                                    | V R                                                                                                    | ESIDENTIA                                                                                                    | L TENANCIE<br>TENANCY WHERE                                                                                                    | S REGULA                                           | Y AGREEME<br>TION 2010<br>RESERVING TRANSPARE                                                                                                    |                                                                                                    | CEED 3 YEARS)                                                                                                    |                                                                       |                                                      |  |
| er                                                                                                    | Munit of                                                                                                    | 1 2 /                                                                                                    | The tenant sh<br>A landlord or I<br>Inder this agr<br>I this agreem<br>the Real Phop                                                                                                    | rould be give<br>landlord's ag<br>reement) put<br>writh has a for<br>writy Act 190                                                                                                    | en time to read<br>gent must give<br>blished by NSV<br>wed term of mo                                                                                                    | a tenant an ap<br>W Fair Trading b<br>ore than 3 year                                                                                                    | proved form<br>efore the te                        | the completed condit<br>of information statem<br>nant enters into the re<br>annexured to the form<br>d seek their own indep                                                                                                    | nent (which explains I<br>isidential tenancy ag<br>n approved by the Re                                                                                                    | both parties' rig<br>reement<br>cistrar-General                                                                                                    | hts and obligatio                                                     | ns                                                   |  |
|                                                                                                    | of starts                                                                                                    | 1 2 /                                                                                                    | The tenant sh<br>A landlord or l<br>Inder this agr<br>( this agreem                                                                                                    | rould be give<br>landlord's ag<br>reement) put<br>writh has a for<br>writy Act 190                                                                                                    | en time to read<br>gent must give<br>blished by NSV<br>wed term of mo                                                                                                    | a tenant an ap<br>W Fair Trading b<br>ore than 3 year                                                                                                    | proved form<br>efore the te                        | of information statem<br>nant enters into the re<br>annexured to the form                                                                                                    | nent (which explains I<br>isidential tenancy ag<br>n approved by the Re                                                                                                    | both parties' rig<br>reement<br>cistrar-General                                                                                                    | hts and obligatio                                                     | ns                                                   |  |
| er<br>In Ref Specified<br>Test Specified                                                                                                    | Vertif                                                                                                    | 1 1 2 /                                                                                                    | The tenant sh<br>A landord or l<br>Inder this agreem<br>the Real Prop<br>egistrable for                                                                                                    | ould be give<br>landlord's ag<br>reement) put<br>worth has a for<br>enty Act 190<br>m.                                                                                                    | en time to read<br>gent must give<br>blished by NSV<br>wed term of mo                                                                                                    | a tenant an ap<br>W Fair Trading b<br>ore than 3 year                                                                                                    | proved form<br>efore the te                        | of information statem<br>nant enters into the re<br>annexured to the form                                                                                                    | nent (which explains I<br>isidential tenancy ag<br>n approved by the Re                                                                                                    | both parties' rig<br>reement<br>cistrar-General                                                                                                    | hts and obligatio<br>I for registration u<br>agreement is in a        | ns                                                   |  |
| n<br>Not Specified<br>That Specified                                                                                                    | Vintendi<br>Vintendi<br>Vintendi<br>Vintendi                                                                                                    | 1 1<br>2 /<br>3 t                                                                                                    | The tenant sh<br>A landlord or I<br>inder this agreem<br>the Real/Prop<br>egistrable for<br>greement is                                                                                                    | ould be give<br>landlord's ag<br>rement) put<br>ent has a fo<br>enty Act 190<br>m.<br>s made on                                                                                                    | en time to read<br>pent must give<br>blished by NSV<br>ed term of mo<br>00 in that circu                                                                                                    | A tenant an ap<br>W Fair Trading b<br>one than 3 year<br>matance, the p                                                                                                    | proved form<br>efore the te<br>arties should<br>at | of information statem<br>nant enters into the re<br>annexured to the form                                                                                                    | nent (which explains I<br>isidential tenancy ag<br>n approved by the Re                                                                                                    | both parties' rig<br>reement<br>cistrar-General                                                                                                    | hts and obligatio<br>I for registration u<br>agreement is in a        | ns<br>under<br>1                                     |  |
| e Net Specified                                                                                                    | (the second second seco | 1 1<br>2 /<br>3 t                                                                                                    | The tenant sh<br>A landlord or I<br>inder this agreem<br>the Real/Prop<br>egistrable for<br>greement is                                                                                                    | ould be give<br>landlord's ag<br>rement) put<br>ent has a fo<br>enty Act 190<br>m.<br>s made on                                                                                                    | en time to read<br>pent must give<br>blished by NSV<br>ed term of mo<br>00 in that circu                                                                                                    | a tenant an ap<br>W Fair Trading b<br>ore than 3 year                                                                                                    | proved form<br>efore the te<br>arties should<br>at | of information statem<br>nant enters into the re<br>annexured to the form                                                                                                    | nent (which explains I<br>isidential tenancy ag<br>n approved by the Re                                                                                                    | both parties' rig<br>reement<br>cistrar-General                                                                                                    | hts and obligatio<br>I for registration u<br>agreement is in a        | ns<br>under<br>1                                     |  |
| Ref Specified Ref Specified Ref Specified Ref Specified Ref Ref Ref Ref Ref Ref Ref Ref Ref Ref                                                                                                    | <ul> <li>A &lt; &lt; &lt; &lt; &lt; &lt; &lt; &lt; &lt; &lt; &lt; &lt; &lt; &lt; &lt; &lt; &lt; &lt; &lt;</li></ul>                                                                                                    | 1 1<br>2 /<br>3 t                                                                                                    | The tenant sh<br>A landlord or I<br>inder this agreem<br>the Real/Prop<br>egistrable for<br>greement is                                                                                                    | ould be give<br>landlord's ag<br>rement) put<br>ent has a fo<br>enty Act 190<br>m.<br>s made on                                                                                                    | en time to read<br>pent must give<br>blished by NSV<br>ed term of mo<br>00 in that circu                                                                                                    | A tenant an ap<br>W Fair Trading b<br>one than 3 year<br>matance, the p                                                                                                    | proved form<br>efore the te<br>arties should<br>at | of information statem<br>nant enters into the re<br>annexured to the form                                                                                                    | nent (which explains I<br>isidential tenancy ag<br>n approved by the Re                                                                                                    | both parties' rig<br>reement<br>cistrar-General                                                                                                    | hts and obligatio<br>I for registration u<br>agreement is in a        | ns<br>under<br>1                                     |  |
| n Art Specified<br>Not Specified<br>Potale<br>a D<br>me<br>Art Specified<br>Towart<br>Art Specified<br>Towart<br>Art Specified                                                                                                    | <ul> <li>A </li> <li>A </li> <li>A </li> <li>A </li> <li>A </li> </ul>                                                                                                    | 1 1<br>2 /<br>3 1<br>This a<br>LAND                                                                                                    | The tenant sh<br>A landlord or I<br>inder this agreem<br>the Real/Prop<br>egistrable for<br>greement is                                                                                                    | ould be give<br>landiord's ag<br>reement) put<br>wort has a for<br>erit y Act 190<br>m.<br>s made on<br>ert name of                                                                                                    | en time to read<br>pent must give<br>blished by NSV<br>ed term of mo<br>00 in that circu                                                                                                    | A tenant an ap<br>W Fair Trading b<br>one than 3 year<br>matance, the p                                                                                                    | proved form<br>efore the te<br>arties should<br>at | of information statem<br>nant enters into the re<br>annexured to the form                                                                                                    | nent (which explains I<br>isidential tenancy ag<br>n approved by the Re                                                                                                    | both parties' rig<br>reement<br>cistrar-General                                                                                                    | hts and obligatio<br>I for registration u<br>agreement is in a        | ns<br>under<br>1                                     |  |
| Not Specified<br>Not Specified<br>Potals<br>Course<br>Course<br>Tomat<br>Not Specified<br>Not Specified<br>Not S |                                                                                                    | 1 1<br>2 /<br>3 1<br>This a<br>LAND                                                                                                    | The tenant sh<br>A landlord or li<br>inder this agreem<br>this agreem<br>egistrable for<br>greement is<br>LORD (Inse<br>here in the second                                                                                                    | ould be give<br>landlord's ag<br>reement) put<br>ent has a for<br>erty Act 190<br>m.<br>s made on<br>ert name of                                                                                                    | an time to read<br>gent must give<br>bished by NSV<br>ed term of mo<br>00 in that circu<br>f landlord(s) a                                                                                                    | A tenant an ap<br>W Fair Trading b<br>one than 3 years<br>metance, the p<br>/ /<br>/<br>ind contact de                                                                                                    | proved form<br>efore the te<br>arties should<br>at | n of information staten<br>nant enters into the ror<br>annexand to the form<br>5 seek their own indep                                                                                                    | nent (which explains I<br>sidential tenancy ag<br>approved by the Re<br>pendent legal advice                                                                                                    | both parties' rig<br>reement.<br>gistrar-Genera<br>to ensure this i                                                                                                    | hts and obligation<br>i for registration u<br>agreement is in a<br>be | ns<br>under<br>1                                     |  |
| n Art Specified<br>Not Specified<br>Potale<br>a D<br>me<br>Art Specified<br>Towart<br>Art Specified<br>Towart<br>Art Specified                                                                                                    |                                                                                                    | This a<br>LAND                                                                                                    | The tenant sh<br>A landlord or li<br>inder this agreem<br>this agreem<br>egistrable for<br>greement is<br>LORD (Inse<br>here in the second                                                                                                    | ould be give<br>landiord's ag<br>reement) put<br>wont has a foi<br>entry Act 19k<br>m.<br>s made on<br>ent name of<br>ent name of                                                                                                    | an time to read<br>pent must give<br>bished by NSV<br>bished by NSV<br>add term of M<br>add term of M<br>andiord(s) a                                                                                                    | a tenant an ap<br>W Fair Trading b<br>ore than 3 years<br>anstance, the p<br>/ / /<br>und contact de                                                                                                    | proved form<br>efore the te<br>arties should<br>at | I of information staten<br>nant enters into the ro<br>annexured to the form<br>diseek their own indep                                                                                                    | nent (which explains<br>sidential tenancy ag<br>pandent legal advice                                                                                                    | both parties' rig<br>reement.<br>gistrat-Genera<br>to ensure this i                                                                                                    | hts and obligation<br>i for registration u<br>agreement is in a<br>be | ns<br>Inder<br>I<br>tween                            |  |
| n Art Specified<br>Not Specified<br>Potale<br>a D<br>me<br>Art Specified<br>Towart<br>Art Specified<br>Towart<br>Art Specified                                                                                                    |                                                                                                    | Der Tas     Control Comparison     Control Comparison     Contr | The tenant sh<br>A landlord or l<br>under this agreem<br>the <i>Real Prop</i><br>egistrable for<br>greement is<br>LORD (Inse<br>to Orac 1999)                                                                                                    | ould be give<br>landiord's ag<br>reement) put<br>ent has a fo<br>ent name of<br>m.<br>s made on<br>ert name of<br>or a<br>p p p                                                                                                    | an time to read<br>gent must give<br>bished by NSV<br>ad term of mo<br>00 in that circu<br>/ landiord(s) a                                                                                                    | A tenant an ap<br>W Pair Trading b<br>see than 3 year<br>anstance, the p<br>/ / /<br>and contact de<br>Deve<br>Series Ten                                                                                                    | proved form<br>efore the te<br>arties should<br>at | I of Information statem<br>nant enters into the nor<br>annexared to the form<br>3 seek their own indep<br>Texet<br>Texet<br>Texet<br>Texet                                                                                                    | nent (which explains)<br>sidential tenancy ag<br>happroved by the Re<br>pendent legal advice                                                                                                    | ooth parties' rig<br>reement,<br>gistrar-Genera<br>to ensure this i                                                                                                    | hts and obligation<br>i for registration u<br>agreement is in a<br>be | ns<br>Inder<br>tween                                 |  |
| n Art Specified<br>Not Specified<br>Potale<br>a D<br>me<br>Art Specified<br>Towart<br>Art Specified<br>Towart<br>Art Specified                                                                                                    |                                                                                                    | Der Tas     Control Comparison     Control Comparison     Contr | The tenant sh<br>A landord or l<br>inder this agreem<br>he Real Phop<br>egistrable for<br>greement is<br>LORD (Inse<br>to Own 1900<br>ms Genet 1900                                                                                                    | ould be give<br>landlord's ag<br>reement) put<br>with that a for<br>evity Act 190<br>m.<br>s made on<br>evit name of<br>or an<br>or an | an time to read<br>pent must give<br>bished by NSW<br>ed term of mo<br>00 In that circu<br>/ landlord(s) a<br>/ landlord(s) a                                                                                                    | e a tenant an ap<br>W Fair Tracing b<br>ore than 3 years<br>metanole, the p<br>/ / /<br>and contact de<br>Deem<br>Series fee<br>Same fee                                                                                                    | proved form<br>efore the te<br>arties should<br>at | Town Paters Information statem<br>nant onters info the or<br>disease their own indep                                                                                                    | Inent (which explains i<br>sidential tenancy ag<br>pendent legal advice                                                                                                    | ooth parties' rig<br>reamont,<br>gistrar-General<br>to ensure this i<br>to ensure this i<br>occurs<br>estimation                                                                                                    | hts and obligation<br>i for registration u<br>agreement is in a<br>be | tween                                                |  |
| n Art Specified<br>Not Specified<br>Potale<br>a D<br>me<br>Art Specified<br>Towart<br>Art Specified<br>Towart<br>Art Specified                                                                                                    | v<br>v<br>v<br>v<br>v<br>v<br>v<br>v<br>v<br>v<br>v<br>v<br>v<br>v<br>v<br>v<br>v<br>v<br>v                                                                                                    | Do: Tes     Do: Tes     D | The tenant sh<br>A landord or l<br>inder this agreem<br>to Real Prope<br>ogistrable for<br>greement is<br>LORD (Inse<br>to Owner 1990)<br>na Gewel 1990<br>na Gewel 1990<br>na Gewel 1990                                                                                                    | ould be give<br>landlord's ag<br>reement) put<br>event has a fis<br>event has a fis event has a fis<br>event has a fis event has a fis<br>event has a fis event has a fis<br>event has a fis event has a fis<br>event has a fis event has a fis<br>event has a fis event has a fis<br>event has a fis event has a fis<br>event has a fis event has a fis<br>event has a fis event has a fis event has a fis<br>event has a fis event has a fis event has a fis<br>event has a fis event has a fis event has a fis event has a fis<br>event has a fis event has a fis event has a fis event has a fis<br>event has a fis event has a fis event                                                                                                    | an time to read<br>pant must give<br>bished by NSV<br>wed term of Mo<br>00 in that circu<br>00 in that circu<br>1 andiord(s) a<br>1 andiord(s) a                                                                                                    | A tenant an ap<br>W Fair Trading b<br>ore than 3 year<br>matance, the p<br>/ / /<br>ind contact de<br>Corer<br>Sant See<br>Sant See<br>Sant See                                                                                                    | proved form<br>efore the te<br>arties should<br>at | In of Information statem<br>nant enters into the nor<br>annexared to the form<br>5 seek their own indep<br>Torest<br>Team Poises<br>Team Poises<br>Team Poises<br>Team Poises                                                                                         | Hend (which explains)<br>soldential tenancy ag<br>h approved by the Re<br>pendent legal advice<br>Manager<br>lis<br>Lis<br>Lis<br>Lis                                                                                                    | OCub<br>BEDR<br>BEDR<br>BEDR<br>BEDR<br>BEDR<br>BEDR                                                                                                    | hts and obligation<br>i for registration u<br>agreement is in a<br>be | tween                                                |  |
| n Art Specified<br>Not Specified<br>Potale<br>a D<br>me<br>Art Specified<br>Towart<br>Art Specified<br>Towart<br>Art Specified                                                                                                    |                                                                                                    |                                                                                                    | The tenant sh<br>A landord or li<br>inder this agreem<br>this agreem<br>egistrable for<br>greement is<br>LORD (Inse<br>to Ower 1950<br>to Sever 1950<br>to Sever 1950<br>to Sever 1950<br>to Sever 1950                                                                                                    | Include be give<br>landkords ag<br>revenent) put<br>event has a for<br>event has a for event has a for<br>event has a for event has a for<br>event has a for<br>event has a for<br>eve                                                                                                    | an time to read<br>gent must give<br>biblined by New<br>od term of mo<br>00 in that circu<br>/ landlord(s) a<br>/ landlord(s) a<br>/ landlord(s) a<br>/ landlord(s) a                                                                                                    | A tenant an ap<br>W Fair Tracing b<br>xore than 3 years<br>and contact de<br>Coner<br>Santa live<br>Santa live<br>Santa live<br>Santa live<br>Santa live<br>Santa live<br>Santa live                                                                                                    | proved form<br>efore the te<br>arties should<br>at | Teast<br>Teast<br>Teast<br>Teast<br>Teast<br>Teast<br>Teast<br>Teast<br>Teast<br>Teast<br>Teast<br>Teast<br>Teast<br>Teast<br>Teast<br>Teast<br>Teast<br>Teast<br>Teast<br>Teast<br>Teast<br>Teast                                                                    | ment (which explains to<br>siderifal transv) ag<br>n approved by the Re<br>pendent legal advice<br>measure<br>to<br>to<br>to<br>to<br>to<br>to<br>to                                                                                                    | OCue<br>economic<br>gistrar-General<br>to ensure this<br>to ensure this<br>scon<br>econ<br>econ<br>econ                                                                                                    | hts and obligation<br>i for registration u<br>agreement is in a<br>be | tween                                                |  |
| n Art Specified<br>Not Specified<br>Potale<br>a D<br>me<br>Art Specified<br>Towart<br>Art Specified<br>Towart<br>Art Specified                                                                                                    |                                                                                                    | Dot Tex     Dot Tex     D | The tenant sh<br>A landord or li<br>inder this agreem<br>this agreem<br>egistrable for<br>greement is<br>LORD (Inse<br>to Ower 1950<br>to Sever 1950<br>to Sever 1950<br>to Sever 1950<br>to Sever 1950                                                                                                    | ouid be give<br>landord's og<br>reement) put<br>event has a fo<br>event has a fo<br>s made on<br>event name of<br>og<br>po<br>po<br>po<br>po<br>po<br>po<br>po<br>po<br>po<br>po<br>po<br>po<br>po                                                                                                    | an time to read-<br>pant must gives<br>bished by NSV<br>add term of mo<br>00 in that circu<br>/ landlord(s) a<br>/ landlord(s) a<br>/ landlord(s) a<br>/ landlord(s) a<br>/ landlord(s) a                                                                                                    | A bendint an ap<br>W Fair Trading b<br>we frain 3 years<br>metalance, the p<br>/ / /<br>and contact de<br>Gents live<br>Sents live<br>Sents live<br>Sents live<br>Sents live<br>Sents live<br>Sents live                                                                                                    | proved form<br>efore the te<br>arties should<br>at | In of Information statem<br>nann entern into the n<br>annexund to the form<br>5 seek their own indep<br>Main house<br>Main house<br>Main house<br>Main house<br>Main house<br>Main house<br>Main house<br>Main house                                                  | Hereard (which explains) as<br>soldential tenancy as<br>periode by the Re<br>periodent legal advice<br>Hereard<br>LC<br>LC<br>LC<br>LC<br>LC<br>LC<br>LC<br>LC<br>LC<br>LC                                                                                                    | OCub<br>Rection to<br>gistrat-General<br>to ensure this is<br>Rection<br>Rection<br>Rect | hts and obligation<br>i for registration u<br>agreement is in a<br>be | Took<br>Mulan<br>Mulan<br>Mulan<br>Mulan<br>Mulan    |  |
| n Art Spotfed<br>Net Spotfed<br>Net Spotfed<br>Data<br>Net Spotfed<br>Data<br>Data Tomat<br>Data Tomat                                                                                                    |                                                                                                    |                                                                                                    | he tenant sh<br>kandord or i<br>noder this agreem<br>this agreem<br>to flat hop<br>ogistable for<br>greement is<br>LORD [Inse<br>to flat<br>to flat<br>the flat<br>to flat<br>the flat<br>to flat<br>to f | ouid be give<br>landord's op<br>comment public<br>contribution has a for<br>early Act 190<br>ma<br>s made on<br>ert name of<br>com A<br>20<br>21<br>21<br>21<br>21<br>21<br>21<br>21<br>21<br>21<br>21<br>21<br>21<br>21                                                                                                    | an time to read<br>gent must give<br>biblined by New<br>ad term of mo<br>00 in that circu<br>/ landlord(s) a<br>/ landlord(s) a<br>/ landlord(s) a<br>/ landlord(s) a<br>/ landlord(s) a                                                                                                    | a benaint an ap<br>W Rain Tracing b<br>Nor than 3 years<br>anstance, the p<br>/ / /<br>und contact de<br>Dowe<br>Santa live<br>Santa live<br>Santa live<br>Santa live<br>Santa live<br>Santa live                                                                                                    | proved form<br>efore the te<br>arties should<br>at | Toort<br>Toort<br>Toort<br>Map Point<br>Map Point<br>Map Point<br>Map Point<br>Map Point<br>Map Point<br>Map Point<br>Map Point<br>Map Point<br>Map Point                                                                                                    | Henry (which explains)<br>in approved by the Re-<br>sendent legal advice<br>to the sendent legal advice<br>to the sendent legal advice to the sendent legal advice<br>to the sendent legal advice to the sendent legal advice<br>to the sendent legal advice to the sendent legal advice to the sendent legal advice to the sendent legal advice to the sendent legal advice to the sendent legal advice to the sendent legal advice to the sendent legal advice to the sendent legal advice to the sendent legal advice to the sendent legal advice to the sendent legal advice to the sendent legal advice to the sendent legal advice to the sendent lega | OCUM<br>NELP<br>COUNT<br>COUNT<br>NELP<br>NELP<br>NELP<br>NELP<br>NELP<br>NELP<br>NELP<br>NELP                                                                                                    | hts and obligation<br>i for registration u<br>agreement is in a<br>be | Tok Muse Muse Muse Muse Muse Muse Muse Muse          |  |
| e Art Soutied                                                                                                    | v<br>v<br>v<br>v<br>v<br>v<br>v<br>v<br>v<br>v<br>v<br>v<br>v<br>v<br>v<br>v<br>v<br>v<br>v                                                                                                    | Det Tar     Det Tar     D | he tenant sh<br>kandord or i<br>node this agreem<br>this agreem<br>to greement is<br>LORD [Inse<br>LORD [Inse<br>to Owner Mod<br>the Server Mod<br>the Server Mod                                                                                                    | ouid be give<br>landord's og<br>reement) put<br>eent has a fo<br>eerty Act 190<br>ma<br>s made on<br>ert name of<br>or<br>27<br>27<br>27<br>27<br>27<br>27<br>27<br>27<br>27<br>27<br>27<br>27<br>27                                                                                                    | an time to read<br>yout must give<br>bished by Ney<br>wed term of mo<br>O'd in that circu<br>of landlord(s) a<br>f landlord(s) a<br>f landlord(s) a | A benant an ap<br>W Rain Tracing b<br>we than 3 years<br>metalance, the p<br>/ /<br>/<br>and constant de<br>Seras live<br>Seras live<br>Seras live<br>Seras live<br>Seras live<br>Seras live<br>Seras live<br>Seras live<br>Seras live<br>Seras live                                                                    | proved form<br>efore the te<br>arties should<br>at | of information statem<br>and enters into the ner<br>annexued to the form<br>5 societ. Their own indep<br>Mater Polani<br>Mater Polani<br>Mater Polani<br>Mater Polani<br>Mater Polani<br>Mater Polani<br>Mater Polani<br>Mater Polani<br>Mater Polani<br>Mater Polani | Henry (which explains)<br>approved by the Re-<br>pendent legal advice<br>the second second se                                                                                                    | OGele<br>Internet,<br>gistar-General<br>to ensure this<br>is<br>ensure this<br>is<br>is<br>is<br>is<br>is<br>is<br>is<br>is<br>is<br>is<br>is<br>is<br>i                                                                                                    | hts and obligation<br>i for registration u<br>agreement is in a<br>be | 105<br>100<br>100<br>100<br>100<br>100<br>100<br>100 |  |
| n Potals                                                                                                    |                                                                                                    | Pro Type     This a     LAND     This a     LAND     This a     LAND     This a     LAND     This a     LAND     This a     LAND     This a     LAND     This a     LAND     This     This     The Type     This     This     T | The tenant sh landord of long the lange of the lange of t                                                                                                    | ould be give<br>landord's op<br>comment, put, where<br>wort has a for<br>every Act 190<br>ms.<br>s made on<br>erf name of<br>or<br>or<br>or<br>or<br>or<br>or<br>or<br>or<br>or<br>or<br>or<br>or<br>or                                                                                                    | an time to read<br>port must give<br>bished by NSX<br>ead term of mo<br>OS in that circuit<br>f landlord(s) a<br>f landlord(s) a | a benaint an ap<br>W Rain Trading b<br>W Rain Trading b<br>Nor than 3 years<br>and contact de<br>Cone<br>Santa line<br>Santa line<br>Santa line<br>Santa line<br>Santa line<br>Santa line<br>Santa line<br>Santa line<br>Santa line<br>Santa line<br>Santa line<br>Santa line<br>Santa line<br>Santa line<br>Santa line | proved form<br>efore the te<br>arties should<br>at | Texest<br>Texest<br>Texest<br>Mark Texes Texest<br>Mark Texest<br>Mark Texest<br>Mark Texest<br>Mark Texest<br>Mark Texest<br>Mark Texest<br>Mark Texest<br>Mark Texest<br>Mark Texest                                                                                | Henny (which explains)<br>in approved by the Re-<br>percent legal advice<br>to the second second second second<br>to the second second second second<br>to the second second second second second<br>to the second second secon                                                                                                    | OC-se<br>OC-se<br>OC-se<br>ECIN<br>ECIN<br>ECIN<br>ECIN<br>ECIN<br>ECIN<br>ECIN<br>ECIN<br>ECIN<br>ECIN<br>ECIN<br>ECIN<br>ECIN<br>ECIN                                                                                                    | hts and obligation<br>i for registration u<br>agreement is in a<br>be |                                                      |  |

fileSMART Archive displayed at recommended resolution of 1920 x 1080 and scaling 100%

| a  | 9                                                                                                    |                                                                                                    |                                                                                                    |                                                                      |                                                                                                    |                                      |                                                      |                |                                                      |                                                                                                    |                                        |
|----|----------------------------------------------------------------------------------------------------|----------------------------------------------------------------------------------------------------|----------------------------------------------------------------------------------------------------|----------------------------------------------------------------------|----------------------------------------------------------------------------------------------------|--------------------------------------|------------------------------------------------------|----------------|------------------------------------------------------|----------------------------------------------------------------------------------------------------|----------------------------------------|
| a) |                                                                                                    |                                                                                                    |                                                                                                    |                                                                      | ~                                                                                                    | 1                                    |                                                      |                |                                                      | 0                                                                                                    |                                        |
|    |                                                                                                    |                                                                                                    |                                                                                                    | 9                                                                    | 2                                                                                                    | - CA                                 |                                                      | 0              |                                                      | R                                                                                                    | 2                                      |
|    | 100                                                                                                    | 00 / /                                                                                                    | 10 10 mil at a                                                                                                    | ALC: NO. OR                                                          |                                                                                                    |                                      |                                                      |                |                                                      |                                                                                                    |                                        |
|    | E .                                                                                                    |                                                                                                    |                                                                                                    |                                                                      |                                                                                                    |                                      |                                                      |                |                                                      |                                                                                                    |                                        |
|    | 1000                                                                                                    |                                                                                                    |                                                                                                    |                                                                      |                                                                                                    |                                      |                                                      |                |                                                      |                                                                                                    |                                        |
|    | 1002                                                                                                    |                                                                                                    |                                                                                                    |                                                                      |                                                                                                    |                                      |                                                      |                |                                                      |                                                                                                    |                                        |
|    | 10 C C                                                                                                    |                                                                                                    |                                                                                                    |                                                                      |                                                                                                    |                                      |                                                      |                |                                                      |                                                                                                    |                                        |
| -  | Local II.                                                                                                    |                                                                                                    |                                                                                                    |                                                                      |                                                                                                    |                                      |                                                      |                |                                                      |                                                                                                    |                                        |
|    |                                                                                                    | HOUSD BY                                                                                                    |                                                                                                    |                                                                      |                                                                                                    |                                      |                                                      |                |                                                      |                                                                                                    |                                        |
|    |                                                                                                    | teneto er                                                                                                    |                                                                                                    |                                                                      |                                                                                                    |                                      |                                                      |                |                                                      |                                                                                                    |                                        |
|    | and the second second s | ~                                                                                                    |                                                                                                    |                                                                      |                                                                                                    |                                      |                                                      |                |                                                      |                                                                                                    |                                        |
|    | 10.2                                                                                                    | <>                                                                                                    |                                                                                                    |                                                                      |                                                                                                    |                                      |                                                      |                |                                                      |                                                                                                    |                                        |
|    | the second second second second second second second second second second second second second second second se                                                                                                    | YDEIN                                                                                                    | CIAI                                                                                                    | RESI                                                                 | DENTIAL 1                                                                                                | FNAN                                 | CY A(                                                | GREEN          | IFNT                                                 |                                                                                                    |                                        |
| -  | and the second second s | * REIN                                                                                                    | 5VV                                                                                                    |                                                                      |                                                                                                    |                                      |                                                      |                |                                                      |                                                                                                    |                                        |
| -  | Dec al 1                                                                                                    |                                                                                                    |                                                                                                    | RESIDE                                                               | INTIAL TENANC                                                                                            | IES REGU                             | ATION                                                | 2010           |                                                      |                                                                                                    |                                        |
|    | 1221                                                                                                    | NAL DAVE NOT WALK                                                                                                    |                                                                                                    | (SUITARI S                                                           | FOR A TENANCY WHE                                                                                        | BE THE TERM O                        | FRESIDEN                                             | TIAL TENANC    | Y AGREEN                                             | ENT DOES NOT EXCEED 3 YEARS)                                                                                                    |                                        |
|    |                                                                                                    |                                                                                                    | -                                                                                                    | 10000000                                                             |                                                                                                    |                                      |                                                      |                |                                                      |                                                                                                    |                                        |
|    | 16.0                                                                                                    |                                                                                                    |                                                                                                    |                                                                      |                                                                                                    |                                      |                                                      |                |                                                      |                                                                                                    |                                        |
| -  | Interest 1                                                                                                    |                                                                                                    |                                                                                                    |                                                                      |                                                                                                    |                                      |                                                      |                |                                                      |                                                                                                    | and a particular second particular and |
|    | presented in the                                                                                                    | BERGERT                                                                                                    | UT NOTE                                                                                                    | A DOUT THE                                                           | AGREEMENT                                                                                                |                                      |                                                      |                |                                                      |                                                                                                    |                                        |
|    | 10010                                                                                                    |                                                                                                    |                                                                                                    |                                                                      |                                                                                                    |                                      |                                                      |                |                                                      |                                                                                                    |                                        |
|    | 1211                                                                                                    | 1. The te                                                                                                    | nant shouk                                                                                                    | be given time                                                        | to read this agreen                                                                                      | nent (includin                       | g the con                                            | ncieted con    | rdition re                                           | port and to obtain appropriate advi                                                                                                    | ce if necessary.                       |
|    | 152411                                                                                                    |                                                                                                    |                                                                                                    |                                                                      |                                                                                                    |                                      |                                                      |                |                                                      | which explains both parties' rights a                                                                                                    |                                        |
|    | 1.5.5                                                                                                    |                                                                                                    |                                                                                                    |                                                                      |                                                                                                    |                                      |                                                      |                |                                                      |                                                                                                    | a lo dolgaboris                        |
|    | And a second second sec | under                                                                                                    | this agreen                                                                                                    | rent) published                                                      | by NSW Fair Tradin                                                                                       | a before the                         | enant en                                             | iters into the | e residen                                            | tial tenancy agreement.                                                                                                    |                                        |
|    | the second second second second second second second second second second second second second second second se                                                                                                    |                                                                                                    |                                                                                                    |                                                                      |                                                                                                    |                                      |                                                      |                |                                                      | oved by the Registrar-General for                                                                                                    | solution a posterioren                 |
|    | 10000                                                                                                    | 3. 11 11 15 2                                                                                                    | greement.                                                                                                    | has a toed tem                                                       | n or more than 3 ye                                                                                      | ars, it must c                       | e arriexu                                            | ted to the k   | onn app                                              | oved by the negastat-German ick i                                                                                                    | regiseation under                      |
|    | 156                                                                                                    |                                                                                                    |                                                                                                    | Act 1900 in th                                                       | at circumstance, th                                                                                      | e parties sho                        | UKI SOOK                                             | their own in   | depende                                              | nt legal advice to ensure this agre                                                                                                    | ement is in a                          |
|    | 222                                                                                                    | recistr                                                                                                    | able form.                                                                                                    |                                                                      |                                                                                                    |                                      |                                                      |                |                                                      |                                                                                                    |                                        |
|    | line in the                                                                                                    |                                                                                                    |                                                                                                    |                                                                      |                                                                                                    |                                      |                                                      |                |                                                      |                                                                                                    |                                        |
|    | Summer of the local division of the local division of the local di |                                                                                                    |                                                                                                    |                                                                      |                                                                                                    |                                      |                                                      |                |                                                      |                                                                                                    |                                        |
|    | 10.00                                                                                                    |                                                                                                    |                                                                                                    |                                                                      |                                                                                                    |                                      |                                                      |                |                                                      | Constraint, rando sei, tor paper al la respectation de la seconda                                                                                                    |                                        |
|    | ALC: NO.                                                                                                    | This agree                                                                                                    | ment is m                                                                                                    | ade on                                                               | / /                                                                                                    | at                                   |                                                      |                |                                                      |                                                                                                    | between                                |
|    | 38                                                                                                    |                                                                                                    |                                                                                                    |                                                                      |                                                                                                    |                                      |                                                      |                |                                                      |                                                                                                    |                                        |
|    |                                                                                                    | LANDLODD                                                                                                    | (insect)                                                                                                    | name of landin                                                       | rd(s) and contact                                                                                        | dotails?                             |                                                      |                |                                                      |                                                                                                    |                                        |
|    |                                                                                                    | CARDEONE                                                                                                    | , famours                                                                                                    |                                                                      | roloy and constant                                                                                       | or innor                             |                                                      |                |                                                      |                                                                                                    |                                        |
|    | 2.5                                                                                                    | Name/s                                                                                                    |                                                                                                    |                                                                      |                                                                                                    |                                      |                                                      |                |                                                      |                                                                                                    |                                        |
|    | 621                                                                                                    |                                                                                                    |                                                                                                    |                                                                      |                                                                                                    |                                      |                                                      |                |                                                      | ADM                                                                                                    |                                        |
|    | 1.2.2                                                                                                    |                                                                                                    |                                                                                                    |                                                                      |                                                                                                    |                                      |                                                      |                |                                                      | A.B.N. (If applicable)                                                                                                    |                                        |
|    | presented in the local division of the local division of the local | Contact D                                                                                                    | etails                                                                                                    |                                                                      |                                                                                                    |                                      |                                                      |                |                                                      | Care of Agent Ves                                                                                                    | No                                     |
|    | 10.5                                                                                                    | o o mo o r o                                                                                                    | 0.1111-0                                                                                                    |                                                                      |                                                                                                    |                                      |                                                      |                |                                                      | eare errigent traines har                                                                                                    | 140                                    |
|    | 1000                                                                                                    |                                                                                                    |                                                                                                    |                                                                      |                                                                                                    |                                      |                                                      |                |                                                      |                                                                                                    |                                        |
|    | 126                                                                                                    |                                                                                                    |                                                                                                    |                                                                      |                                                                                                    |                                      |                                                      |                |                                                      |                                                                                                    |                                        |
|    | 1.5.5                                                                                                    |                                                                                                    |                                                                                                    |                                                                      |                                                                                                    |                                      |                                                      |                |                                                      |                                                                                                    |                                        |
|    |                                                                                                    |                                                                                                    |                                                                                                    |                                                                      |                                                                                                    |                                      |                                                      |                |                                                      |                                                                                                    |                                        |
|    | Carried State                                                                                                    |                                                                                                    |                                                                                                    |                                                                      |                                                                                                    |                                      |                                                      |                |                                                      |                                                                                                    |                                        |
|    |                                                                                                    | TEMANT /                                                                                                    | bead asm                                                                                                    | a of tenentiel                                                       | and contact deta                                                                                         | No 7                                 |                                                      |                |                                                      |                                                                                                    |                                        |
|    | 10000                                                                                                    |                                                                                                    | a specific riskers                                                                                                    | e or renanda)                                                        | and comact opta                                                                                          | ioj                                  |                                                      |                |                                                      |                                                                                                    |                                        |
|    | 36                                                                                                    | TERMANT (                                                                                                    |                                                                                                    |                                                                      |                                                                                                    |                                      |                                                      |                |                                                      |                                                                                                    |                                        |
|    | - 6                                                                                                    | TENNAT (                                                                                                    |                                                                                                    |                                                                      |                                                                                                    |                                      |                                                      |                |                                                      |                                                                                                    |                                        |
|    | 10                                                                                                    |                                                                                                    |                                                                                                    |                                                                      |                                                                                                    |                                      |                                                      |                |                                                      |                                                                                                    |                                        |
|    | - 6                                                                                                    |                                                                                                    |                                                                                                    |                                                                      |                                                                                                    |                                      |                                                      |                |                                                      |                                                                                                    |                                        |
|    | - 6                                                                                                    |                                                                                                    |                                                                                                    |                                                                      |                                                                                                    |                                      |                                                      |                |                                                      |                                                                                                    |                                        |
|    | - 6                                                                                                    |                                                                                                    |                                                                                                    |                                                                      |                                                                                                    |                                      |                                                      |                |                                                      |                                                                                                    |                                        |
|    |                                                                                                    |                                                                                                    | lana -                                                                                                    | law.                                                                 | 'ear                                                                                                    | Target                               | See                                                  | Rei e New      | 54                                                   | <b>1</b> 4                                                                                                    |                                        |
|    |                                                                                                    | In the Award In the Second                                                                                                    | Papine                                                                                                    | Secto Bar                                                            | Halp-Turne                                                                                               | 100                                  | 1007                                                 | Rei a Nata     | 10.00                                                | (Patient                                                                                                    |                                        |
|    |                                                                                                    | In the Particle<br>Residence law relative<br>Residence law relative                                                                                                    | Propinsol<br>Propinsol                                                                                                    | Sector Rev<br>Sector Rev                                             | Radjo Publica<br>Participation                                                                           | 1                                    | 100.0                                                | Dista fica     | 10.100<br>10.100                                     | Chartene                                                                                                    |                                        |
|    |                                                                                                    | Techer Papier<br>Recompeters for other<br>Techersphere fore state                                                                                                    | Page bas<br>Page bas<br>Page bas                                                                                                    | Sector Nam<br>Sector Nam<br>Sector Nam                               | Harp Fores<br>Harp Fores<br>Harp Fores                                                                   | P                                    | 1000<br>1000<br>1000                                 | Bure free      | No.25<br>No.25                                       | (Part land<br>New part of the set                                                                                                    |                                        |
|    |                                                                                                    | In the Particle<br>Residence law relative<br>Residence law relative                                                                                                    | ****                                                                                                    | Sector Rev<br>Sector Rev                                             | Radjo Pussion<br>Party Pussion                                                                           | l                                    | 100.0                                                | Paranta        | 10.100<br>10.100                                     | (Page and<br>Name and a second state<br>Name and the second<br>Second state of                                                                                                    |                                        |
|    |                                                                                                    | To Sa Na Lia<br>Maranana far Hill <sup>1</sup><br>Inclassing fare Hill <sup>1</sup><br>Inclassing fare Hill <sup>1</sup>                                                                                                    | Page bas<br>Page bas<br>Page bas                                                                                                    | lants for<br>lants for<br>lants for<br>lants for                     | Nato Asses<br>Nato Asses<br>Nato Asses<br>Nato Asses                                                     | hanna                                | -                                                    | Paranta        | 10.00<br>10.00<br>10.00                              | (Part land<br>New part of the set                                                                                                    |                                        |
|    |                                                                                                    | To Sa Na Lia<br>Maranana far Hill <sup>1</sup><br>Inclassing fare Hill <sup>1</sup><br>Inclassing fare Hill <sup>1</sup>                                                                                                    | ****                                                                                                    | lants for<br>lants for<br>lants for<br>lants for                     | Nato Asses<br>Nato Asses<br>Nato Asses<br>Nato Asses                                                     | 1000<br>2000<br>2000<br>2000<br>2000 | -                                                    | Por a Tata     | 10.00<br>10.00<br>10.00                              | (Page and<br>Name and a second state<br>Name and the second<br>Second state of                                                                                                    |                                        |
|    |                                                                                                    | In San Parka San San San San San San San San San Sa                                                                                                    |                                                                                                    | Sann Aar<br>Sann Aar<br>Sann Aar<br>Sann Aar<br>Sann Aar             | Nation Process<br>Nation Process<br>Nation Process<br>Nation Process<br>Nation Process<br>Nation Process | Passas 6.0                           | 801<br>801<br>801<br>803<br>803<br>804<br>804<br>804 | Por a Tata     | 22222222                                             | (Page and<br>Name and a second state<br>Name and the second<br>Second state of                                                                                                    |                                        |
|    |                                                                                                    | In termination of the second second s | 7.934<br>7.934<br>7.9347<br>7.9347<br>7.934 | Loop for<br>Loop for<br>Loop for<br>Loop for<br>Loop for<br>Loop for | Naga Nasas<br>Naga Nasas<br>Naga Nasas<br>Naga Nasas<br>Naga Nasas<br>Ning Nasas                         | P                                    | 1025<br>1027<br>1027<br>1027<br>1027                 | Persona        | N.0<br>N.0<br>N.0<br>N.0<br>N.0<br>N.0<br>N.0<br>N.0 | (Person Name<br>Papersy convert with Name<br>Dates y convert with Name<br>Dates y convert with Name<br>Dates y control and with<br>Dates y control and with<br>Dates Dates Name (in) |                                        |

fileSMART Archive displayed at the Surface Pro recommended 2736 x 1824 and scaling 100%

01/06/2018 2:29 pm AEST